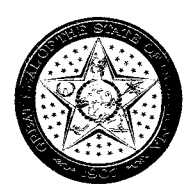

**Brad Henry** Governor

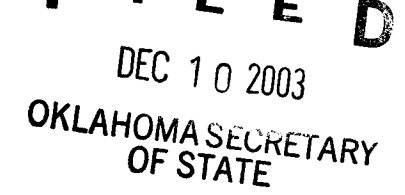

## **EXECUTIVE DEPARTMENT**

**EXECUTIVE ORDER 2003-29** 

I, Brad Henry, Governor of the State of Oklahoma, pursuant to the authority vested in me by Sections 1 and 2 of Article VI of the Oklahoma Constitution and Section 840-2.20A of Title 74 of the Oklahoma Statutes, do hereby revoke Executive Order 1999-06 and appoint the Commissioner of the Oklahoma Department of Public Safety to serve as my designee for authorizing agencies or parts of agencies to maintain minimum services when hazardous weather becomes a safety threat, causes undue delays or prohibits employees from traveling to and from work.

Those employees authorized to be absent from work due to these conditions shall be governed by the appropriate administrative rules of the Office of Personnel Management concerning options available to account for lost time.

This Executive Order shall be forwarded to the Commissioner of the Oklahoma Department of Public Safety and to the Secretary for Human Resources and Administration who shall cause the provisions of this order to be implemented by all appropriate agencies of state government. Copies of this Executive Order shall be supplied to each Cabinet Secretary.

IN WITNESS WHEREOF, I have hereunto set my hand and caused, the Great Seal of the State of Oklahoma to be affixed at Oklahoma City, Oklahoma, this 4th day of December, 2003.

BY THE GOVERNOR OF THE STATE OF OKLAHOMA

ATTEST: **SECRETARY OF STATE**